# **Zen Cart Documentation**

When somebody should go to the books stores, search foundation by shop, shelf by shelf, it is essentially problematic. This is why we offer the book compilations in this website. It will certainly ease you to see guide **Zen Cart Documentation** as you such as.

By searching the title, publisher, or authors of guide you in fact want, you can discover them rapidly. In the house, workplace, or perhaps in your method can be every best area within net connections. If you mean to download and install the Zen Cart Documentation, it is no question easy then, in the past currently we extend the colleague to buy and create bargains to download and install Zen Cart Documentation so simple!

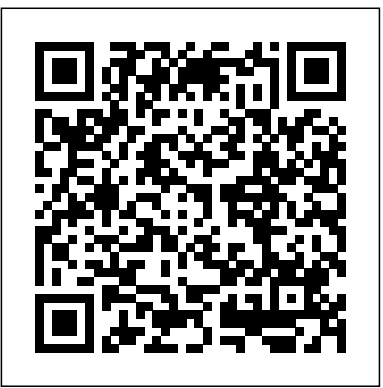

## Individual Per Item shipping charges | Zen Cart Documentation

Learn tips, tricks and secrets for your Zen Cart® site! Sign up for our FREE Newsletter. Home. Installing Zen Cart; Troubleshooting; Quick Start Guide; Template Customization/ Building Overrides ; All Time Favorites; Donate to the Zen Cart project; Forum; Plugins; Blogs; Docs; Showcase; Services [F] Home ; Tutorials/FAQs; Quick Start Guide; If this is your first visit, be sure to check out ...

©Zen Cart® Development Team Implementation Guide – rev 1.9.8.6 Page 1 Zen Cart® Documentation Implementation Guide for Zen Cart® Version 1.5.6 Document Implementation Guide Author Zen Cart® Team Document Revision Document Rev 1.9.8.6 Document Revision Date 15 November 2018 Content copyright © 2015 Zen Cart Development Team. All rights...

## *Zen Cart Storeowner Documentation - All FAQs | Zen Cart ...*

Zen Cart Documentation. Storeowner Docs; Developer Docs; Storeowner Docs. All Time Favorites. First Steps. Basics - Components of Zen Cart Basics - Default files, template default and overrides Basics - Deployment Configurations Basics - Hosting and Domain concepts Basics - Security Basics - Store Setup Checklist Basics - Terms and Definitions Basics - URLs Basics - Useful Tools Categories and ...

Support for the addon should take place on the Zen Cart® forum. \* Contents: \* Documentation files (see "Documentation Requirements" below). \* PHP files: The zipped distribution should contain a complete directory structure of files which should be added/edited/merged to effect implementation of the contribution. The built-in override system ...

#### **Zen Cart Documentation - TemplateMonster**

Zen Cart Documentation. Storeowner Docs; Developer Docs; Storeowner Docs. All Time Favorites. First Steps. Basics - Components of Zen Cart Basics - Default files, template default and overrides Basics - Deployment Configurations Basics - Hosting and Domain concepts Basics

- Security Basics - Store Setup Checklist Basics - Terms and Definitions Basics - URLs Basics - Useful Tools Categories and ... **My Site Seems To Be Down | Zen Cart Documentation**

How to configure your Zen Cart store(pt6) Zen Cart, a responsive design. **Install and use Easy Populate on Zencart Watch me load a store with 2000 items! Zen Cart** *Learning code, how to customise a Zen Cart template (part 1)* Well-Designed Books Zen Cart Templates Download Book Store ZenCart Template by Di TM ZenCart Templates *Download Book Store ZenCart Template by Di TM ZenCart Templates* Installing Zen Cart Templates \u0026 Modules Part 1 *Download Book Store ZenCart Template by Matrix TM ZenCart Templates*

#### **Zen Cart Storeowner Docs | Zen Cart Documentation**

Zen Cart Support - Square Payments for Zen Cart

Zen Cart is an Open Source e-commerce application. It is written in PHP and requires a MySQL database. provides easy customization of your online store. Zen Cart has a built-in system for receiving online payments, setting tax and discount rates, etc. Learn More

This module is compatible with Zen Cart® versions v1.5.4, v1.5.5, and v1.5.6 (and is already installed since v1.5.5f) This module works with PHP versions 7.4, 7.3, 7.2, 7.1, 7.0, 5.6, 5.5 and 5.4. Requirements. You must be using SSL on your website; You will need a Square account, already validated and connected with your bank. You may create a Square merchant account at squareup.com; You ...

## **Adding plugins folder · zencart/documentation@bc25b3d · GitHub**

Introduction to v2 Zen Cart v2 represents a major shift from previous versions. We are introducing a lot of new re-written code, which is meant to make life easier for those developing with/for Zen Cart, and to make plugin code easier to install. To help developers we are also creating lots of new documentation resources for that code. Getting Composer If you don't yet have composer ...

Zen Cart Developer Docs. Merged PRs to the Content area of this repo automatically deploy to https://docs.zen-cart.com. Content. Create and update files in the content/dev and content/user folders, for developer and user documentation respectively. Please do not make edits to other folders. The files are in Markdown format.

*Zen Cart Documentation – That Software Guy's Blog*

Developer Technical Reference Docs

Zen Cart Documentation

Zen Cart - How to make a new EZ-Page page on your site Zen Cart Norwex Website Tutorial - Modify Your Homepage

Zen Mind ~ Beginner's Mind ~ Full Audio-book

## Zen for Beginners - Alan Watts

MAKING A SKETCHBOOK | a quiet day of bookbinding *✨ November Wrap-up!! ✨ 11 books (Nonfiction November)* Zen Mind, Beginner's Mind: Informal Talks on Zen Meditation and Practice Audiobook Full  *The Way Of Zen by Alan Watts | Free Audio Books For Self Improvement Zen and the Art of Motorcycle Maintenance by Robert M. Pirsig: Animated Summary How to Install Theme in ZenCart* **How to Install ZenCart in 10 min** How to Add Product Attributes in Zen Cart *Change Title. Zencart the art of E commerce* ZenCart - How to Customize Templates *ZenCart Dropshipping*

Add product to Zen Cart(pt2) Learning code, how to customise a Zen Cart template. (pt4) Learning code, how to customise a Zen Cart template. **Download Book Store ZenCart Template by Delta TM ZenCart Templates**

#### Zen Cart Documentation

Zen Cart Documentation. Storeowner Docs; Developer Docs; Storeowner Docs. All Time Favorites. First Steps. Basics - Components of Zen Cart Basics - Default

files, template default and overrides Basics - Deployment Configurations Basics - Hosting and Domain concepts Basics - Security Basics - Store Setup Checklist Basics - Terms and Definitions Basics - URLs Basics - Useful Tools Categories and ...

### *Store Manager for Zen Cart Documentation*

*GitHub - zencart/documentation: Zen Cart FAQs and ...*

Zen Cart Documentation. Storeowner Docs; Developer Docs; Storeowner Docs. All Time Favorites. First Steps. Basics - Components of Zen Cart Basics - Default files, template default and overrides Basics - Deployment Configurations Basics - Hosting and Domain concepts Basics - Security Basics - Store Setup Checklist Basics - Terms and Definitions Basics - URLs Basics - Useful Tools Categories and ...

*Products | Zen Cart Documentation*

Zen Cart FAQs and Developer Documentation. Contribute to zencart/documentation development by creating an account on GitHub. *Zen Cart Documentation*

# **Zen Cart Support - Quick Start Guide**

Store Manager for Zen Cart Documentation WELCOME TO STORE MANAGER FOR ZEN CART HELP CENTER Store Manager for Zen Cart is a desktop application that allows you to quickly and effectively manage your Zen Cart online store.

*Adding descriptions for meta tags · zencart/documentation ...*

## Implementation Guide - Zen Cart

fmProducts, SelCategoryProductsDlg - Products and Attributes Sections. Store Manager makes Zen Cart Product management very simple. You have all the necessary tools for adding products and you have no limits of their number, number of their categories and subcategories.

## **Zen Cart Integration Guide | Fetchify Documentation**

The Zen Cart documentation site was refreshed as part of the 1.5.7 development process. The big changes are: Migration from phpBB syntax to Markdown. Documentation now stored in Github for easier collaboration.

## **Zen Cart - How to make a new EZ-Page page on your site Zen Cart Norwex Website Tutorial - Modify Your Homepage**

**How to configure your Zen Cart store**(pt6) Zen Cart, a responsive design. **Install and use Easy Populate on Zencart Watch me load a store with 2000 items! Zen Cart** *Learning code, how to customise a Zen Cart template (part 1)* Well-Designed Books Zen Cart Templates Download Book Store ZenCart Template by Di TM ZenCart Templates *Download Book Store ZenCart Template by Di TM ZenCart Templates* Installing Zen Cart Templates \u0026 Modules Part 1 *Download Book Store ZenCart Template by Matrix TM ZenCart Templates*

Zen Mind ~ Beginner's Mind ~ Full Audio-book

Zen for Beginners - Alan Watts

MAKING A SKETCHBOOK | a quiet day of bookbinding *✨ November Wrap-up!! ✨ 11 books (Nonfiction November)* Zen Mind, Beginner's Mind: Informal Talks on Zen Meditation and Practice Audiobook Full *The Way Of Zen by Alan Watts | Free Audio Books For Self Improvemedien and the Art of Motorcycle Maintenance by Robert M. Pirsig: Animated Summary How to Install Theme in ZenCart* **How to Install ZenCart in 10 min** How to Add Product Attributes in Zen Cart *Change Title. Zencart the art of E commerce* ZenCart - How to Customize Templates *ZenCart Dropshipping*

Add product to Zen Cart(pt2) Learning code, how to customise a Zen Cart template. (pt4) Learning code, how to customise a Zen Cart template. **Download Book Store ZenCart Template by Delta TM ZenCart Templates**

If you have an unmodified Zen Cart installation, simply extract the archive folder on top of your ZenCart folder. Address lookup will be added to the default template (in templates/template\_default/). You will now have a 'Find Address' button next to all postcode input boxes and the results in a drop down box directly below it.

Zen Cart Documentation. Storeowner Docs; Developer Docs; Storeowner Docs. All Time Favorites. First Steps. Basics - Components of Zen Cart Basics - Default files, template default and overrides Basics - Deployment Configurations Basics - Hosting and Domain concepts Basics - Security Basics - Store Setup Checklist Basics - Terms and Definitions Basics - URLs Basics - Useful Tools Categories and ...